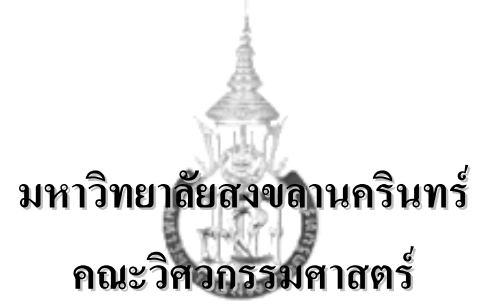

**สอบกลางภาค**: ภาคการศึกษาที่ 1 **ปการศึกษา**: 2545 **วันที่สอบ**: 27 กรกฎาคม 2545 **เวลาสอบ**: 13.30 – 16.30 น. **รหัสวิชา**: 240-101 **หองสอบ**: A201, A203, A205, A301, **ชื่อวิชา**: Introduction to Computer Programming A303, A400, A401

**คําสั่ง: อานรายละเอียดของขอสอบ และคําแนะนําใหเขาใจกอนเริ่มทําขอสอบ**

**อนุญาต:** เครื่องเขียนตางๆ เชน ปากกา หรือดินสอ

**ไมอนุญาต:** หนังสือ, เอกสารใดๆ และเครื่องคิดเลข

**เวลา:** 3 ชั่วโมง (180 นาที)

**คําแนะนํา**

- ข้อสอบมี 18 หน้า (ไม่รวมใบปะหน้า) แบ่งเป็น 3 ตอน 12 ข้อ คะแนนรวม 180 คะแนน
- คําตอบทั้งหมดจะตองเขียนลงในขอสอบ รวมทั้ง**เขียนชื่อและรหัสใหชัดเจนทุกแผน**
- คําตอบสวนใดอานไมออกจะถือวาคําตอบนั้นผิด
- การเขียนโปรแกรม ใหใชภาษา C (ใหเปนไปตาม ANSI C)
- อานคําสั่งในแตละขอใหเขาใจกอนลงมือทํา
- หากข้อใดเขียนตอบไม่พอ ให้เขียนเพิ่มด้านที่หลังของหน้านั้นเท่านั้น

ชื่อ\_\_\_\_\_\_\_\_\_\_\_\_\_\_\_\_\_\_\_\_\_\_\_\_\_\_\_\_\_\_\_\_\_\_\_\_\_\_\_\_รหัสนักศึกษา\_\_\_\_\_\_\_\_\_\_\_\_\_\_\_\_\_ตอน \_\_\_\_\_\_\_

# **ตอนท ี่ 1** *(30 คะแนน)*

**1. จงทําเครื่องหมาย** 9 **หนาขอที่ถูกและทําเครื่องหมาย** U**หนาขอที่ผิด** *(15 คะแนน)*

- \_\_\_\_\_\_\_1) เครื่องถอนเงินอัตโนมัติ (ATM) ไมจัดเปนเครื่องคอมพิวเตอร
- 2) หน่วยความจำขนาด 15 บิตเก็บข้อมลได้มากกว่าหน่วยความจำขนาด 2 ไบต์
- \_\_\_\_\_\_\_3) ขอมูลขนาด 1010 Megabyte มีขนาดมากกวา 1 Gigabyte
- \_\_\_\_\_\_\_4) หนวยประมวลผลกลางทําหนาที่ในการคํานวณ และควบคุมการทํางานของหนวยตางๆ ใน คอมพิวเตอร
- 5) RAM เป็นหน่วยความจำหลักที่สามารถบันทึกข้อมูล และอ่านข้อมูลได้ แต่ข้อมูลใน RAM จะ สูญหายถามีการปดเครื่องคอมพิวเตอร
- \_\_\_\_\_\_\_6) แปนพิมพ (Keyboard) และฮารดดิสคจัดเปนอุปกรณรอบนอก
- 7) ฮาร์คแวร์คืออุปกรณ์ต่างๆ ของคอมพิวเตอร์ที่สามารถมองเห็นและจับต้องได้
- 8) คอมไพเลอร์ภาษาซีจัดเป็นซอฟต์แวร์ชนิดโปรแกรมประยุกต์ใช้งาน (Application)
- 9) เลขที่อยู่อินเตอร์เน็ต (Internet Address) ประกอบด้วยเลขจำนวนเต็ม 4 ชุด แต่ละชุดไม่เกิน 255 โดยใชเครื่องหมายจุด (.) คั่นระหวางตัวเลข
- $\_$ \_\_\_\_\_\_\_\_10) maliwan.psu.ac.th เป็นเลขที่อยู่อินเตอร์เน็ต
- \_\_\_\_\_\_\_11) suntichai@hotmail.com เปนชื่อเครื่อง (Host name)
- \_\_\_\_\_\_\_12) การรับขอมูลจากคอมพิวเตอรเครื่องอื่นมายังคอมพิวเตอรที่เราใชงานเรียกวาการดาวนโหลด ขอมูล (Download Data)
- \_\_\_\_\_\_\_13) Telnet เปนโปรแกรมที่ใชในบริการคนหาแฟมขอมูล
- \_\_\_\_\_\_\_14) เว็บไซตคือกลุมเอกสารที่เก็บอยูตามเครื่องที่ใหบริการเวิรลไวดเว็บ
- \_\_\_\_\_\_\_15) 101112 มีคาเทากับ 23 ในฐานสิบ

### **2. จงตอบคําถามตอไปนี้**

 $\overline{a}$ 

l

2.1 ไมโครคอมพิวเตอรประกอบดวยสวนตางๆ อะไรบาง อธิบายหนาที่ของแตละสวนมาพอสังเขป *(6 คะแนน)*

l

 $\overline{a}$ 

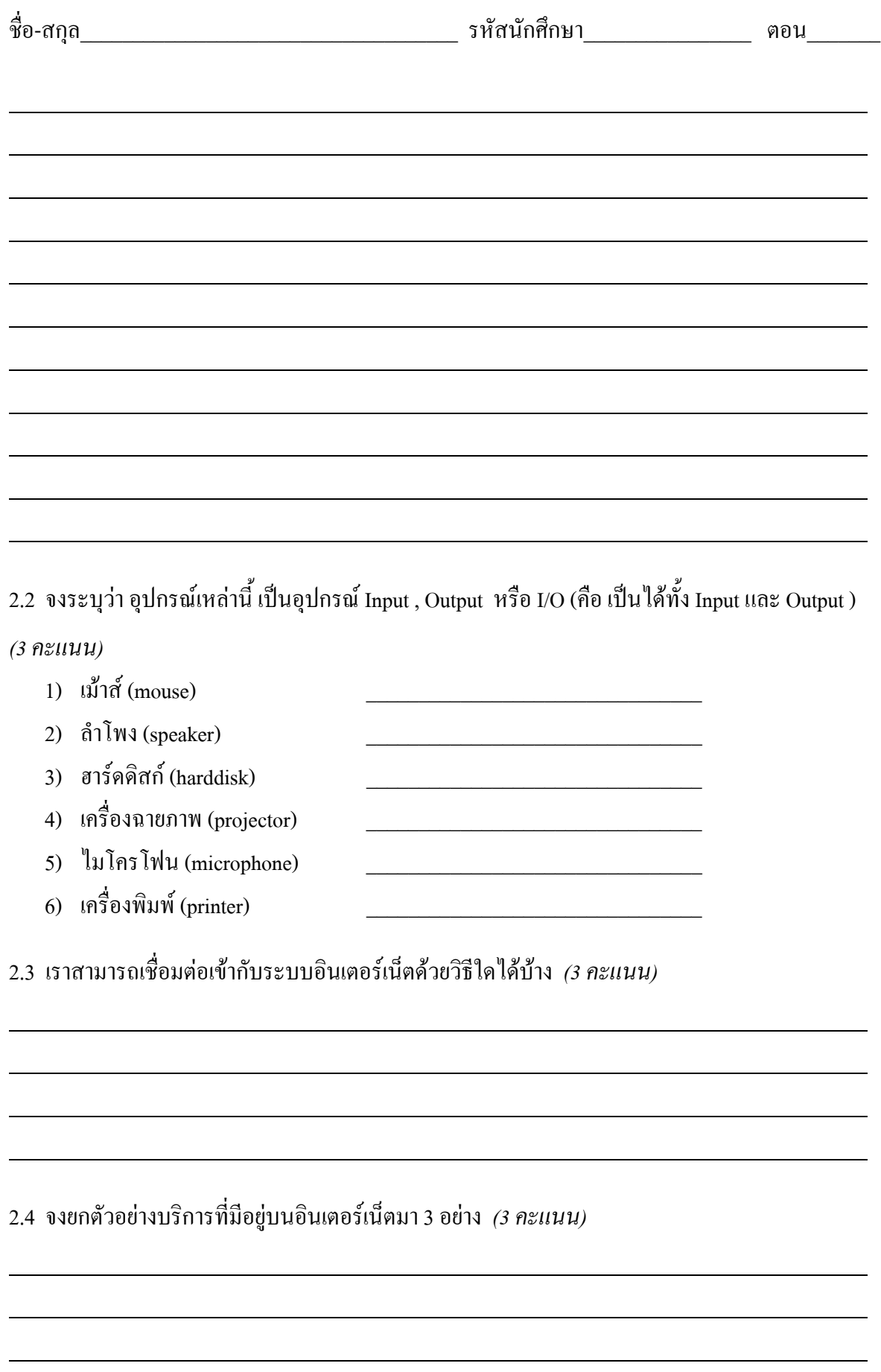

l

l

 $\overline{a}$ 

l

l

 $\overline{a}$ 

l

l

l

l

l

l

l

 $\overline{a}$ 

l

l

 $\overline{a}$ 

l

l

 $\overline{a}$ 

l

l

 $\overline{a}$ 

l

l

## **ตอนท ี่ 2** *(90 คะแนน)*

### **3. จงตอบคําถามตอไปนี้** *(10 คะแนน)*

- 1) คอมไพเลอร (Compiler) คืออะไร มีหนาที่อะไร
- 2) ตัวเชื่อม (Linker) คืออะไร มีหนาที่อะไร
- 3) คําอธิบาย (Comment) คืออะไร มีไวเพื่ออะไร
- 4) คําสงวน (Keywords) คืออะไร

### 4. จงเขียนคำสั่งในภาษาซี เพื่อให้ทำงานต่อไปนี้ (8.คะแนน)

4.1 ทำการรวมไฟล์ส่วนหัวที่ชื่อ timer.h

4.2 กำหนดค่าคงที่ชื่อว่า SUBJECT ให้เก็บข้อความว่า Programming

4.3 ประกาศตัวแปร total student เพื่อใช้เก็บจำนวนนักศึกษาในมหาวิทยาลัย

- 4.4 ประกาศตัวแปร F, m และ a ใช้เก็บแรง มวล และความเร่งตามลำดับ และให้ตัวแปรทุกตัวมี ค่า เริ่มต้นเท่ากับ 0.0
- 4.5 พิมพ์ค่าของตัวแปรแบบ float ชื่อ total score ให้แสดงทศนิยม 1 ตำแหน่ง และให้ตัวเลขชิดซ้ายของ ฟิลด์ขนาด 8 ช่อง

4.6 รับก่าจากฝ้ใช้ เก็บในตัวแปรชื่อ salary ที่มีชนิดเป็น float

4.7 กำหนดค่าให้ตัวแปรชื่อ number มีค่าเท่ากับ 5 $F_{16}$ 

4.8 กำหนดค่าของตัวแปร ch ให้มีค่าเท่ากับตัวอักษร A

5. จงเขียนผลลัพธ์ของโปรแกรมต่อไปนี้ (12 คะแนน)

#include <stdio.h>

```
void main()
\left\{ \right.int i = 10;
  float f = 12.0256;
  printf("1234567890\n");
 printf("810d\nu", i);printf("%.10d\n",i);
  print(f("%f\n", f);printf("%10.2f\n",f);
  printf ("%-10.2f\n", f);
  printf("\\"100 \% \"");
\rightarrow
```
6. จากการประกาศตัวแปร และกำหนดค่าเริ่มต้นดังนี้ จงแสดงผลลัพธ์ของคำสั่ง printf() ดังต่อไปนี้

#### $(10$  คะแนน)

int a=10, b=3; float  $x=25.1$ ,  $y=141421e-5$ ; char ch =  $'a$ ;

```
1. printf ("%c, %d, %f", ch, b, x);
```
2. printf ("%.2f, %.2f, %d", y, 2\*x, a%b);

3. printf("%d, %.1f, %.1e", (int) 321.5/a, x+0.67, a+x);

4. printf("%d, %c",  $(b\%a+5-a/6)*a+b$ , ch++);

5. printf ("%d, %d, %d", y<x, x>=a+b, !a\*2 );

- 7. จากโปรแกรมต่อไปนี้ซึ่งมีการใช้คำสั่ง if/else จงแเก้ไขโปแกรมโดยใช้คำสั่ง switch แทน แต่ยังได้ผลลัพธ์ ของโปรแกรมเหมือนเดิม (15 คะแนน)
	- (\*\*\*เขียนทั้งโปรแกรม)

```
#include <stdio.h>
void main()
\{char grade;
 printf("Enter grade: ");
 scanf ("%c", &grade);
  if (\text{grade} == 'A')printf ("Score 80-100");
  else if(qrade == 'B')
   printf ("Score 70-79");
  else if (grade == 'C')printf("Score 60-69");
  else if (grade == 'D')printf("Score 50-59");
  else if (grade == 'E')printf("Score is less than 50");
  else
    printf("No grade entered");
```
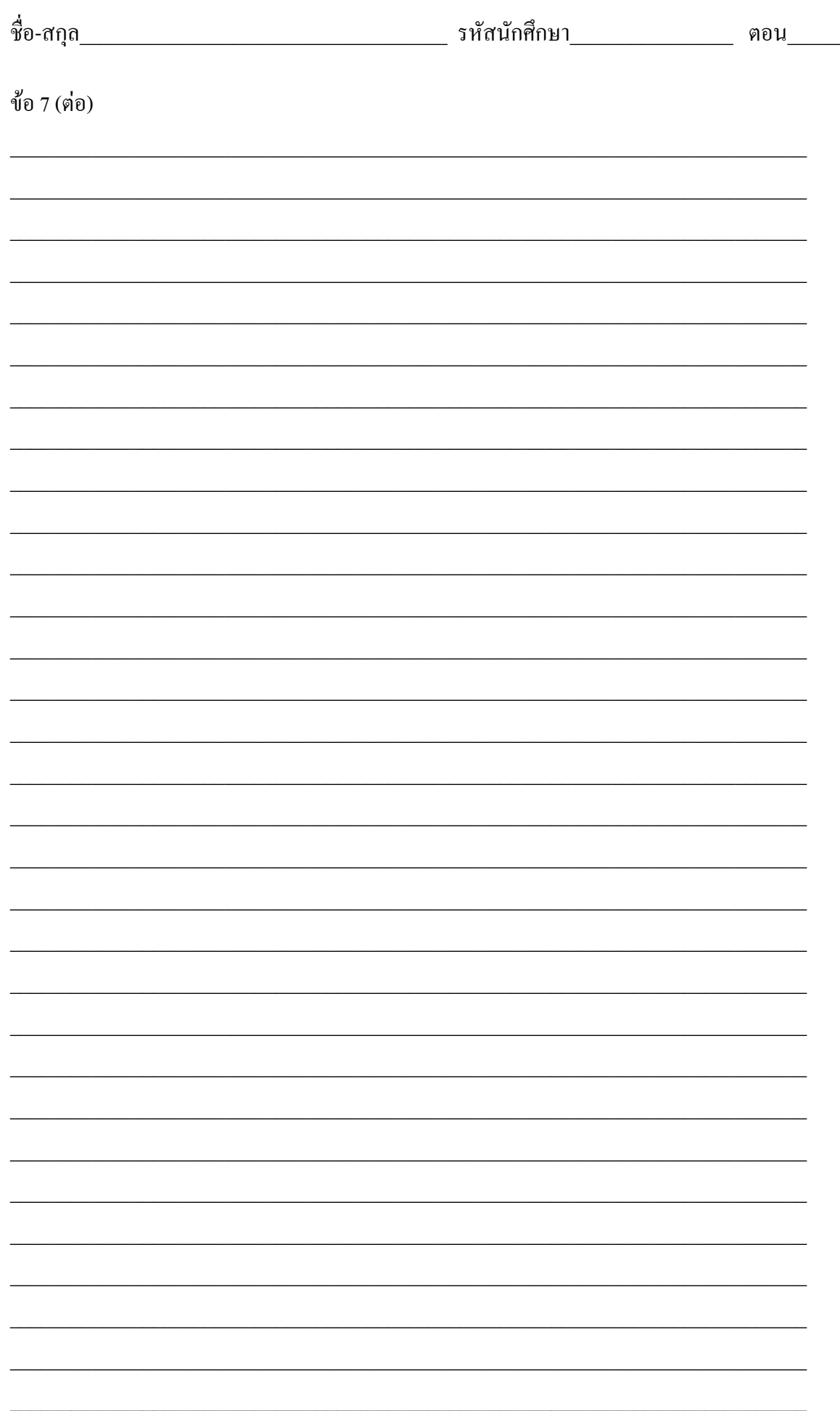

่ 8. จงเขียนผลลัพธ์ของโปรแกรมต่อไปนี้ รวมทั้งแก้ไขโปรแกรมจากที่มีการใช้คำสั่ง for ให้เปลี่ยนเป็นใช้คำ ้ สั่ง while แต่ยังให้ผลลัพธ์ของโปรแกรมเหมือนเดิม (20 คะแนน)

```
#include <stdio.h>
void main()
\{int col, row;
  for (row=0; row<5; row++)\{for (col=0; col<10; col++)\left\{ \right.if (col 2 = 0)printf("%d", col);
     \rightarrowprint(f("n");\left\{ \right.\}
```
#### 8.1 ผลลัพธ์ของโปรแกรม

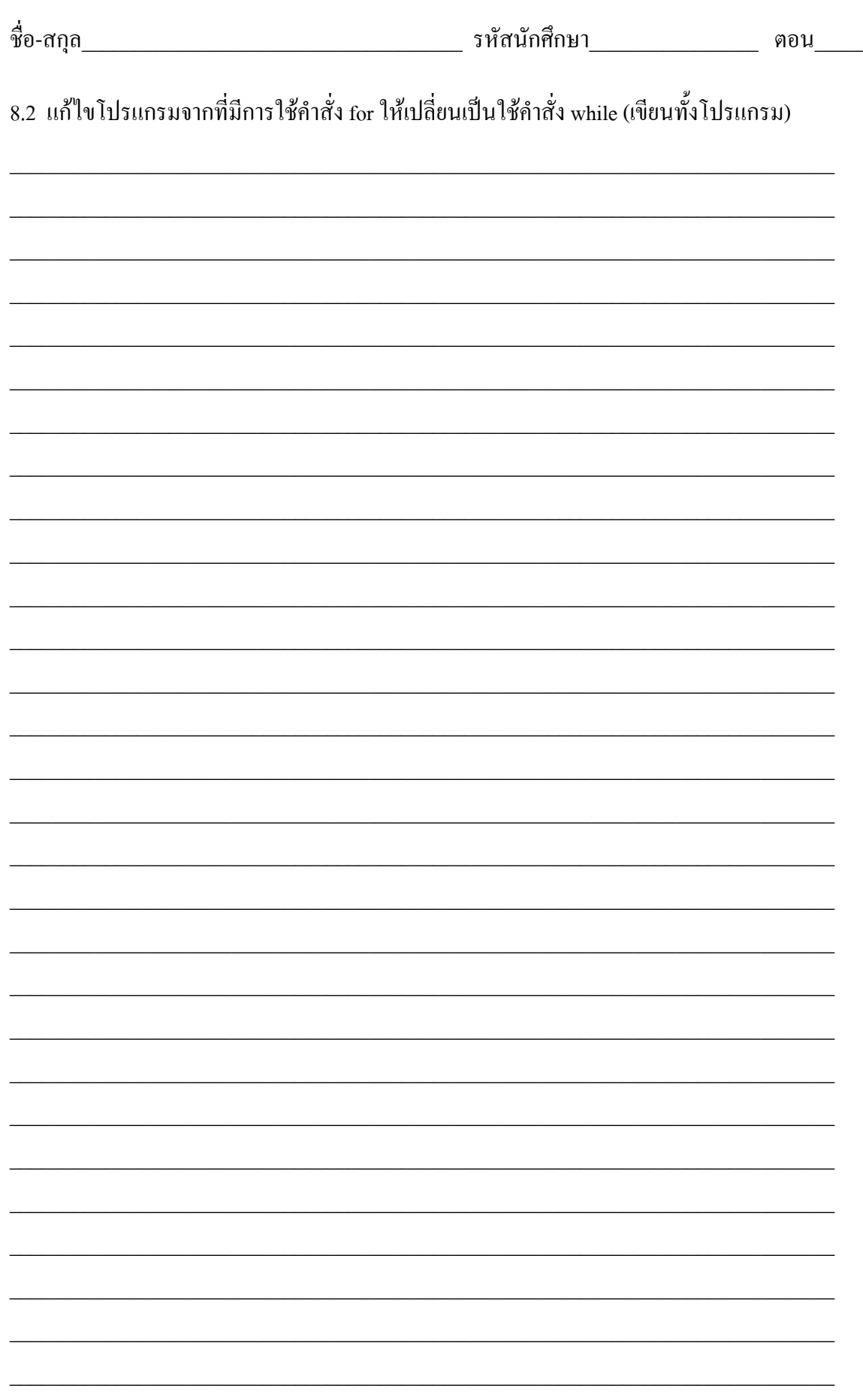

**9. จากสวนของโปรแกรมที่กําหนด จงตอบคําถามตอไปนี้ (15 คะแนน)**

```
int y = 0, i=0;while(1){
 i++;if(28%i != 0)
   continue;
   else
   y += i;
  if(i >= 28)
    break;
}
```
9.1 จงหาคาของตัวแปร y หลังจาก ทํางานจบคําสั่ง while

9.2 จงเติมสวนที่ขาดหายไป เพื่อคาของ y หลังจบคําสั่ง while มีคาเทากับคําตอบในขอ 9.1

\_\_\_\_\_\_\_\_\_\_\_\_\_\_\_\_\_\_\_\_\_\_\_\_\_\_\_\_\_\_\_\_\_\_\_\_\_\_\_\_\_\_\_\_\_\_\_\_\_\_\_\_\_\_\_\_\_\_\_\_\_\_\_\_\_\_\_\_\_\_\_\_\_\_\_\_\_\_

\_\_\_\_\_\_\_\_\_\_\_\_\_\_\_\_\_\_\_\_\_\_\_\_\_\_\_\_\_\_\_\_\_\_\_\_\_\_\_\_\_\_\_\_\_\_\_\_\_\_\_\_\_\_\_\_\_\_\_\_\_\_\_\_\_\_\_\_\_\_\_\_\_\_\_\_\_\_

```
int y = 0, i=29;
while(1){
\mathcal{L}=\frac{1}{2} , where \mathcal{L}=\frac{1}{2} , where \mathcal{L}=\frac{1}{2}if(28%i != 0)
      continue;
   else
    y \neq i;
  if(break;
}
```
# **ตอนท ี่ 3** *(60 คะแนน)*

```
10. การหาคาประมาณของคารากที่สองที่เปนบวก (positive square root) ของจํานวนจริงบวก สามารถ
    คํานวณไดโดยใชสูตรดังนี้
```
Q = จํานวนจริงที่ตองการหารากที่สอง  $A0 = \dot{n}$ าประมาณเริ่มต้น ของค่ารากที่สองของ  $O$  $Ai = \overrightarrow{n}$ ารากที่สองของ Q ที่ได้จากการคำนวณในรอบที่  $i$ 

**Ai+1 = 0.5 \* ( Ai + Q/Ai)**

คา Ai จะลูเขาคารากที่สองของ Q เมื่อการคํานวณมากรอบขึ้น การกําหนดความละเอียดของคาที่คํานวณ ี สามารถทำได้โดย กำหนดค่า e คือความแตกต่าง ของค่า Ai และ Ai+1 เช่น ต้องการค่าที่ถูกต้องถึงทศนิยม ี ตำแหน่งที่สาม ให้กำหนดค่า e = 0.0001 เป็นต้น รอบการคำนวณค่า Ai+1 จะสิ้นสดลงเมื่อ ความแตกต่าง ของของคา Ai และ Ai+1 นอยกวาหรือเทากับคา e

```
Algorithm ในการหาคารากที่สอง
เริ่ม
1. รับค่าจำนวนจริงบวก Q จากผู้ใช้
2. รับคาประมาณเริ่มตน A0
3. รับคาความละเอียด e
4. กำหนดให้ n = 05. กำหนดให้ B = AO, A = (A0 + 2<sup>*</sup>e)6. ในขณะที่ ( A-B > e หรือ B-A > e ) ทํา
       6.1 กำหนดให้ n = n+1 \overline{6} n คือ ค่า i ในแต่ละรอบ */
       6.2 กำหนดให้ A = B / A คือ Ai */6.3 กำหนดให้ B = 0.5*(A+O/A) \qquad /* B คือ Ai+1 */
       6.4 แสดงคา n (จํานวนรอบ) และคาของ B
7.แสดงผลลัพธ์ Square root ของค่า O คือ ค่า Bจบ
```

```
์ ตัวอย่างผลการรันโปรแกรม ( ตัวอักษรหนา คือค่า input จากผู้ใช้ )
Input a positive number : 1020.0
First approximate value A = 30.0Precision e = 0.0000011: 32.000000
2: 31.937500
3:31.9374394: 31.937439
Square root of 1020.000000 is 31.937439
```
้จงเขียนโปรแกรมภาษาซี จาก Algorithm ข้างต้น เพื่อให้ทำงานได้ดังตัวอย่างผลลัพธ์นี้ (20 คะแนน)

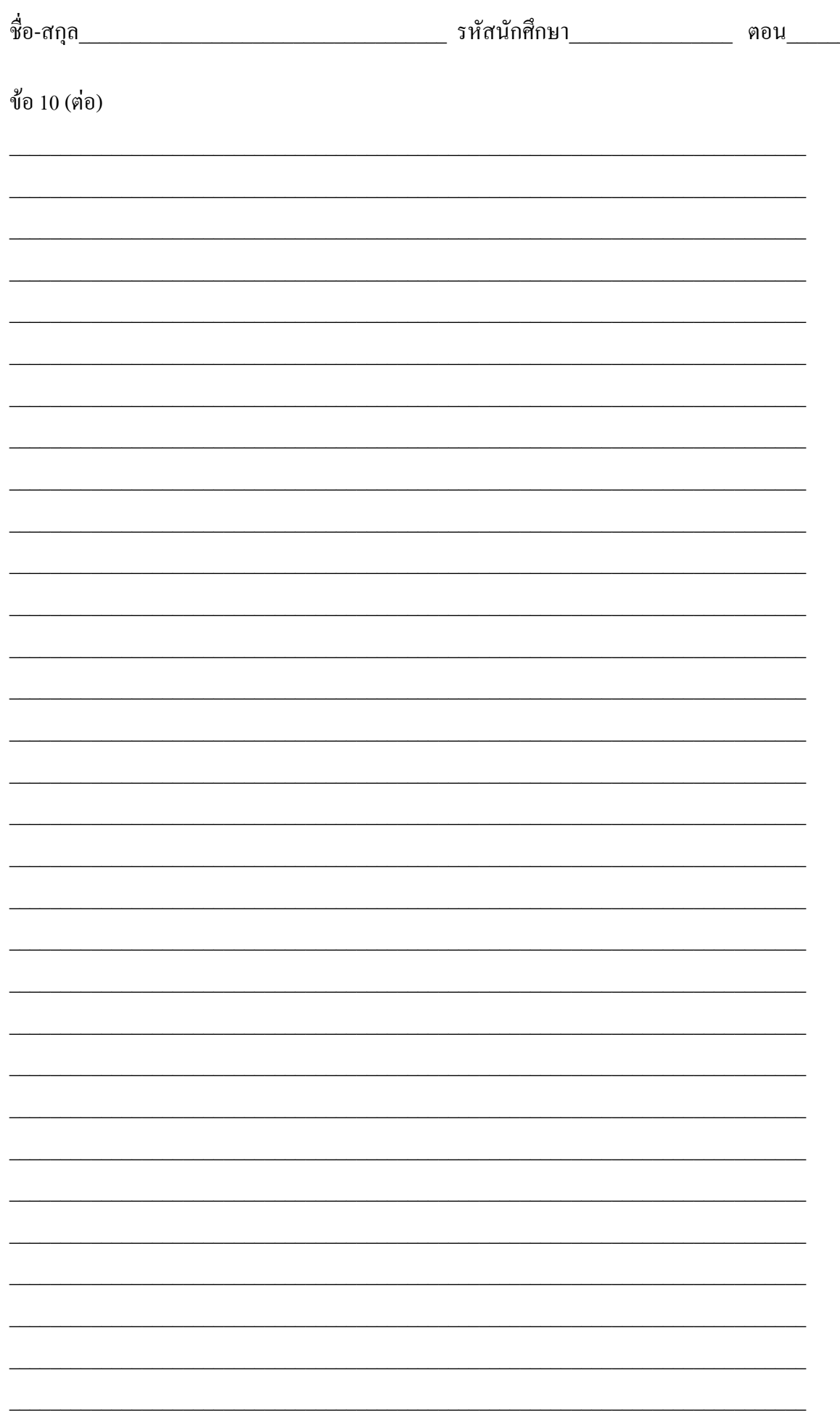

11. จงเขียนโปรแกรมหาค่าผลบวกของจำนวนจริงตั้งแต่ 0.0 ถึง 100.0 โดยตัวเลขจะเพิ่มค่าครั้งละ 0.5 และ ี พิมพ์ผลบวกออกทางหน้าจอ โดยให้เขียนทั้ง Pseudocode และโค้ดภาษาซีของทั้งโปรแกรม และมีข้อ ี กำหนดว่าในโปรแกรมจะต้องมีการใช้คำสั่ง do-while (20 คะแนน)

Pseudocode

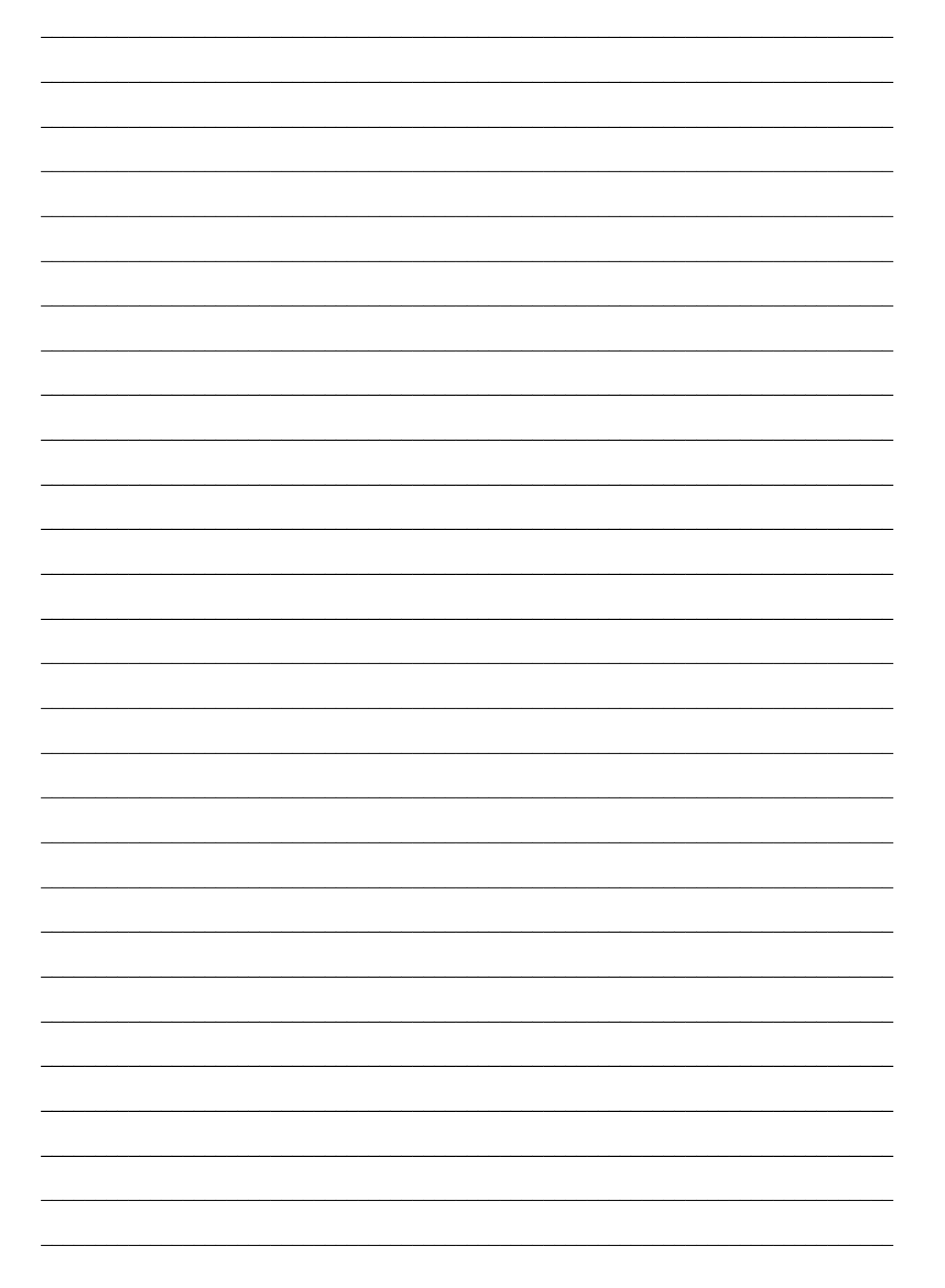

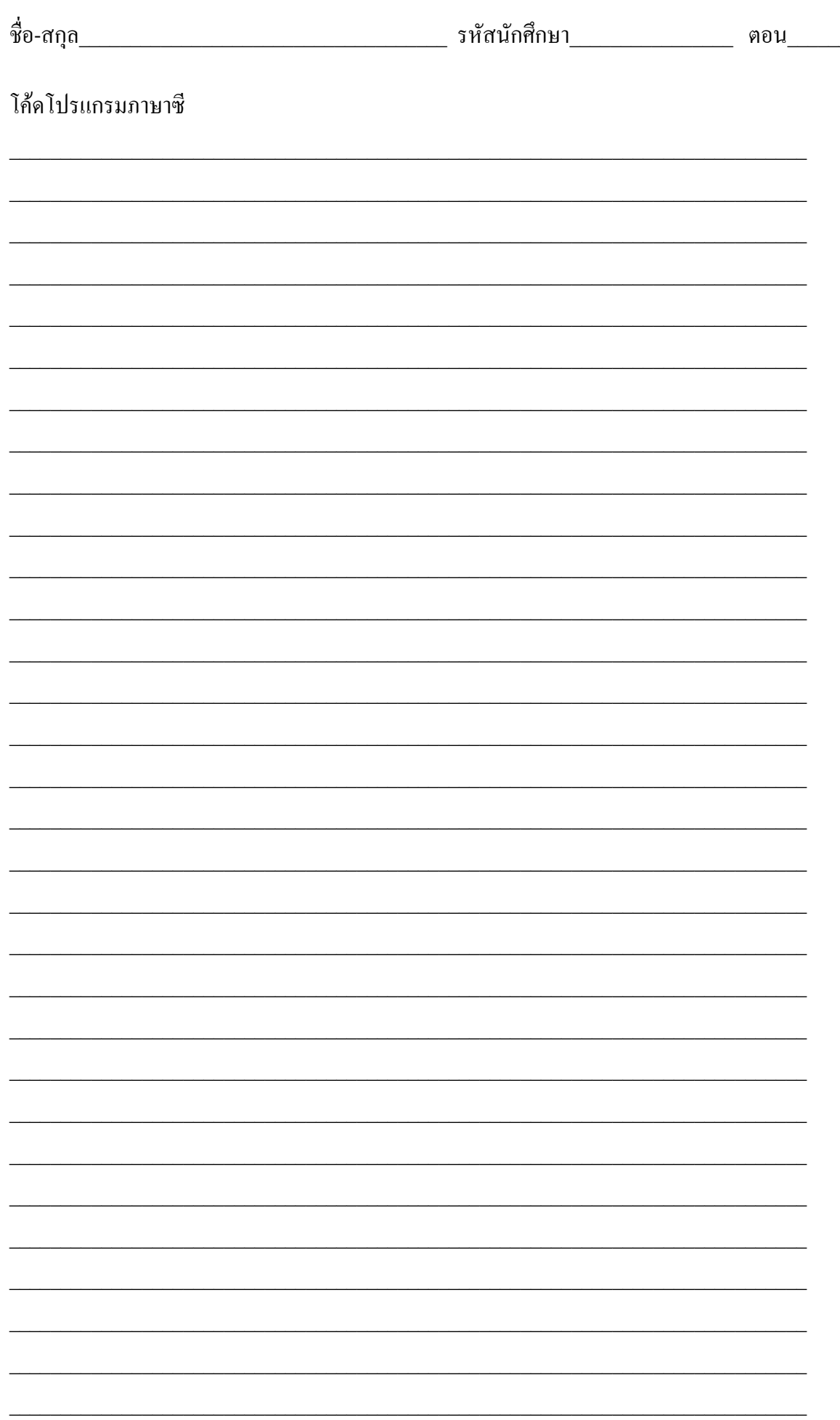

12. จงเขียนโปรแกรม เพื่อให้ได้ผลลัพธ์ที่แสดงออกมาทางหน้าจอดังรูป โดยเขียนทั้ง Pseudocode และโค้ด ึภาษาซีของทั้งโปรแกรม และมีข้อกำหนดว่าในโปรแกรมจะต้องมีการใช้โครงสร้างทำซ้ำ (20 คะแนน)

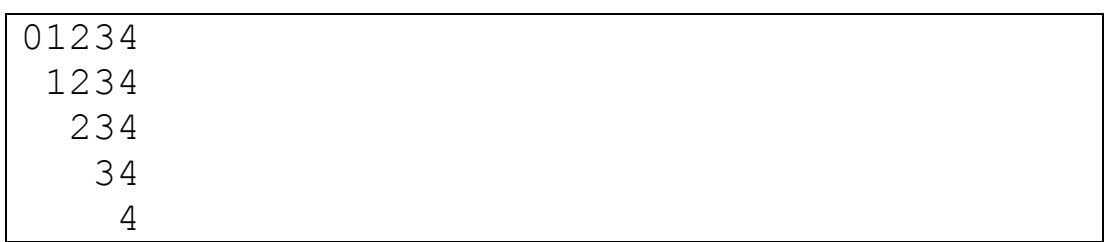

Pseudocode

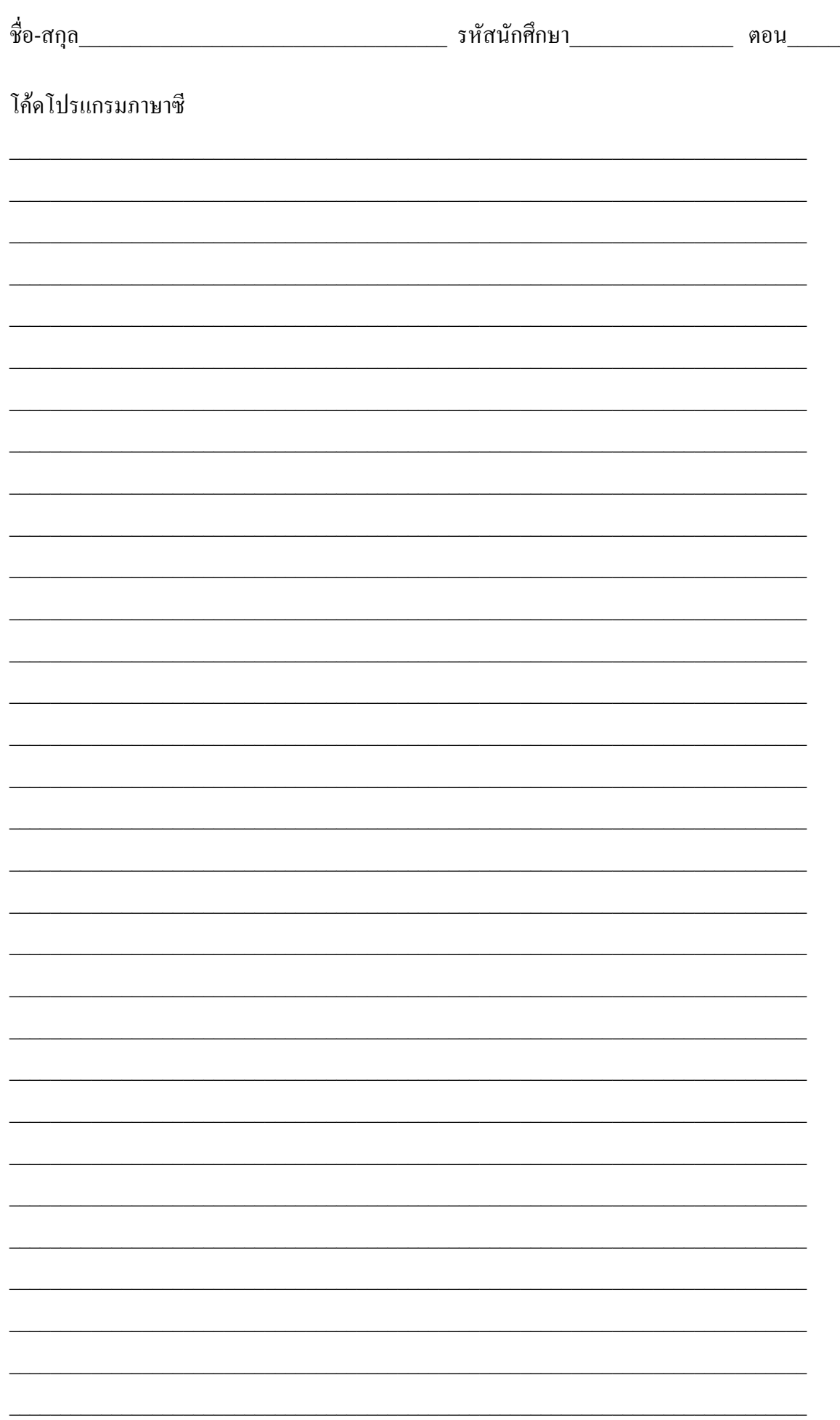